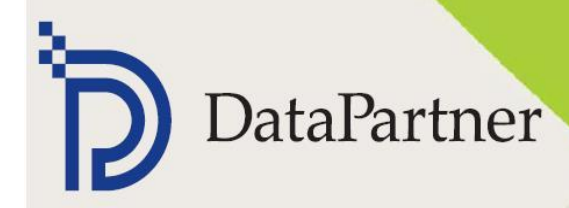

## Datapartner **Customer story**

#### INVEST FOR EXCEL- A MODERN APPROACH TO CAPITAL BUDGETING, CASH-FLOW MODELING AND VALUATION

# **RIMPU**

www.outokumpu.com

**Branche** Stahlindustrie

**Umsatz 2011** 5,0 Mrd EUR

**Operatives Ergebnis 2011** -260 Mio EUR

### **Mitarbeiter**

8.253

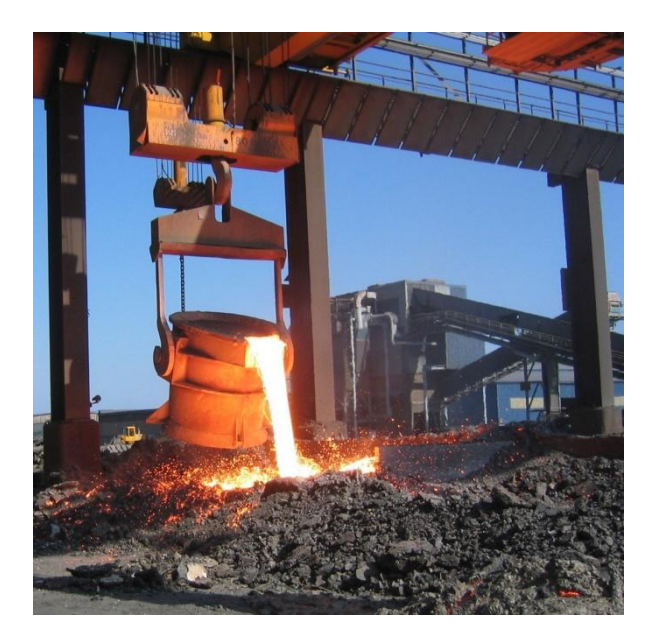

#### **Über Outokumpu**

Outokumpu ist Marktführer für Edelstahl und Hochleistungslegierungen für äußerst anspruchsvolle industrielle Anwendungen. Das Unternehmen ist mit Produktionsstandorten, Service-Centern und Sales Offices in mehr als 30 Ländern weltweit vertreten. Outokumpu wurde im Jahr 1914 gegründet, Sitz der Unternehmenszentrale ist Espoo, Finnland.

#### **Harmonisierung der Investitionsrechnung**

Vor Einführung von Invest for Excel® hat Outokumpu die Wirtschaftlichkeit von Investitionen mit MS Excel® berechnet. Diese Kalkulationen zeigten jedoch solche Unterschiede, daß das Unternehmen eine einheitliche Lösung anstrebte.

*"Nachdem wir eine gemeinsame Software nutzen, habe die Rechnungen nunmehr ein einheitliches Aussehen und sind miteinander vergleichbar" erklärt der zuständige Manager, Eero Nevalainen.*

Invest for Excel® wurde im Jahr 2003 eingeführt und zeigte sich als bestens geeignet, um die Forderung nach einer einheitlichen Lösung zu erfüllen. Heute nutzt Outokumpu Invest for Excel® für alle Investitionsrechnungen, der Einsatz der Lösung ist obligatorisch.

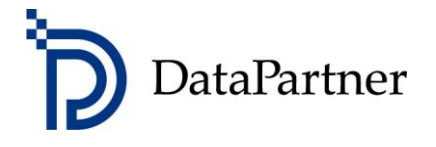

#### **Weltweite Investitionen**

Für ein internationales Unternehmen wie Outokumpu schafft Invest for Excel® eine gute, gemeinsame Plattform zur Steuerung seiner Investitionen auf Basis der Kennziffern Interner Zinsfuß, Kapitalwert und Amortisationsdauer. Das Unternehmen hat daher eine konzernweite Lizenz erworben.

Invest for Excel® wird zur Vorbereitung aller Investitionsentscheidungen genutzt – unabhängig davon ob diese Entscheidungen Erweiterungsinvestitionen wie neue Produktionsstätten, Rationalisierungsinvestitionen oder Investitionen in IT und Organisation zum Gegenstand haben. Dabei können die Ausgaben für einzelne Projekte durchaus 3-stellige Mio-Beträge ausmachen.

*"Invest for Excel® bietet uns die Sicherheit, dass alles Wichtige in adäquater Weise berechnet und geprüft wird", sagt der zuständige Manager. "Die Struktur und das Layout sind vorgegeben, wichtige Formel und Variable sind fixiert, deshalb vergisst man nichts und zerstört keine Formeln".*

#### **Implementierung**

Bei Einführung von Invest for Excel® wurden die Mitarbeiter durch Datapartner geschult (1 Tag). Die Implementierung und das Handlich der Software durch die Mitarbeiter bereiteten keine Probleme.

#### *"Invest for Excel® ist benutzerfreundlich, einfach und zuverlässig"*

so charakterisiert der Projekt Support Manager Raimo Venäläinen die Lösung. Die Software basiert auf MS Excel®, damit sind die meisten Mitarbeiter vertraut. Die Nutzung von Invest for Excel® lässt sich daher einfach und schnell adaptieren.

Außerdem führt Invest for Excel® automatisch durch die Berechnungen. Sollten dennoch einmal Unklarheiten oder Fragen auftauchen, hilft ein Blick in das ausführliche Handbuch.

#### **Nutzen**

Outokumpu ist mit dem Einsatz des Programms Invest for Excel® und seinem praktischen Nutzen sehr zufrieden.

*"Ich finde, das Programm ist ein Muss bei der Planung von Investitionen, denn es vereinheitlicht die Berechnungen, erleichtert die Analyse und hilft, die Investitionen zuverlässig zu bewerten",*

so beschreibt Raimo Venäläinen die Bedeutung von Invest for Excel® für Outokumpu. Invest for Excel® verschaftt Outokumpu eine solide Grundlage für seine Investitionsentscheidungen. Das Unternehmen wird auch bei zukünftigen Investitionen auf Invest for Excel® bauen. Außerdem wird Outokumpu den Einsatz von Invest for Excel® ausweiten, falls sich das Unternehmen entschliessen sollte, neue Geschäftsfelder zu erschließen.

Im Jahr 2012 hat Outokumpu mit ThyssenKrupp eine Vereinbarung zur Übernahme der Edelstahlsparte von ThyssenKrupp (Inoxum) getroffen.

Copyright © 2011 Datapartner Oy. Letzte Aktualisierung 2012. Alle Rechte vorbehalten.

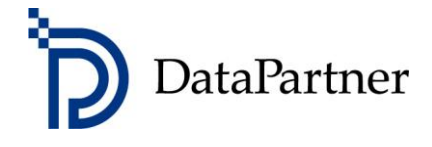